**ARTESANOS QUE ABREN CAMINOS** 

 $\bm{\mathsf{D}}$ 

ARQUITECTU

E

 $\varsigma$ 

**6 CASAS QUE** CALMAN

**MATERIALES CON ALMA ECO** 

**40 LÁMPARAS EMOCIONANTES** 

ARTE EN CASA, GUÍA PARA APASIONADOS

**CREADORES QUE** EDUCAN LA MIRADA

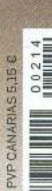

MAYO 2019 • 5€<br>arquitecturaydiseno.es

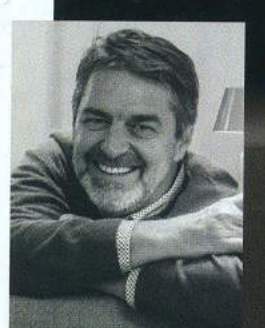

## **DISCOCÓ CHRISTOPHE MATHIEU**

De nombre francés, nacido en Hamburgo y con acento canario, Christophe Mathieu explica que cuando diseñó la primera versión de esta lámpara en 1997, un gran icono de Marset, estaba muy influenciado por los estudios de Poul Henningsen en torno a la luz: "Se trataba de que no se viera la fuente de iluminación; pero al crear un disco central los rayos ya no se comportan de la misma manera porque la luz choca con los círculos y rebota<br>una y otra vez, creando un interesante juego de claroscuros". La nueva versión que se acaba de presentar en Euroluce 2019 de Milán tiene un nuevo acabado: la madera de roble, que le transmite una sensación genuina de calidad y confort. Sin embargo, es igual de ligera. La esfera del núcleo, antes cromada, ahora es de color níquel grafito. Exuberante, hermosa y extraordinariamente acogedora también cuando está apagada.